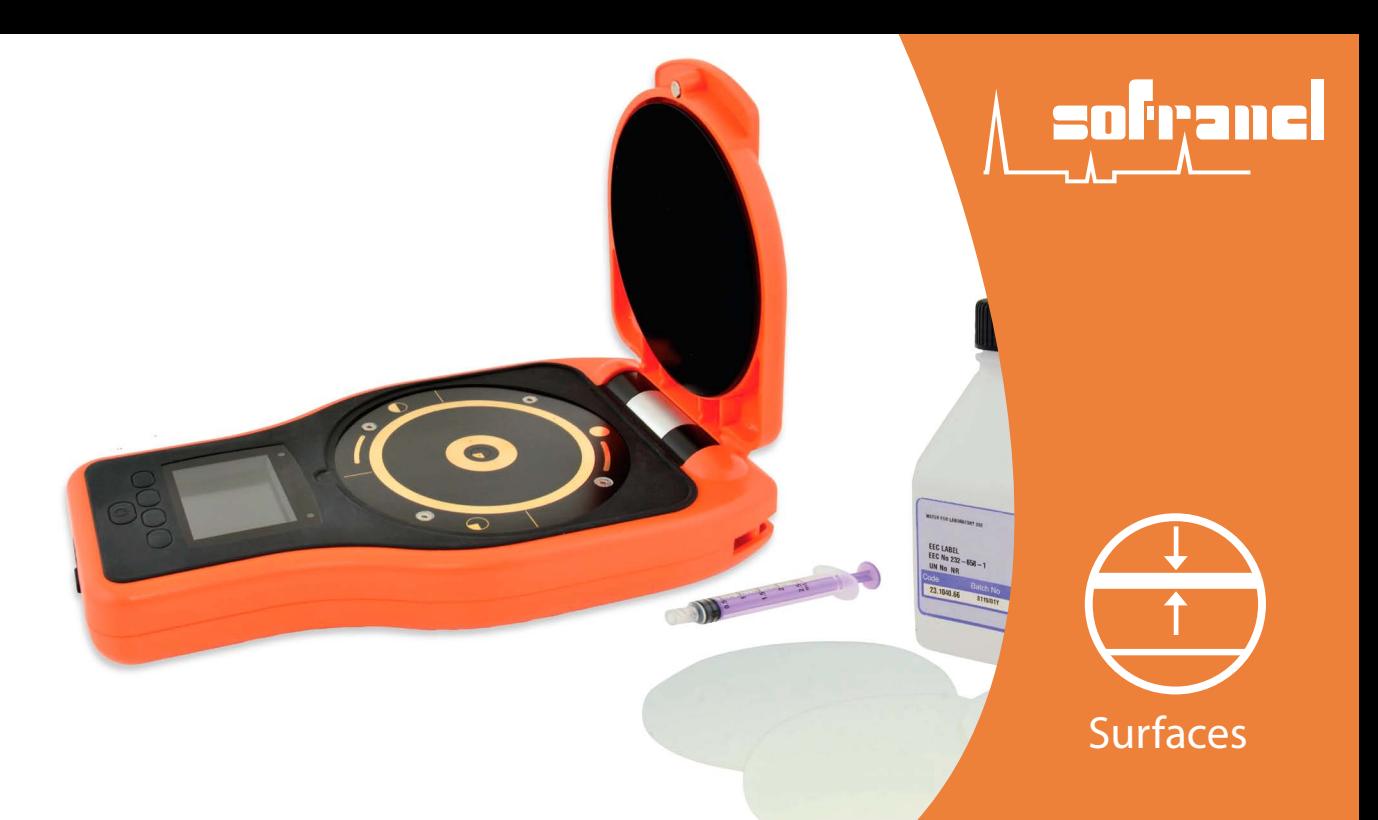

# E130

## Mesureur de contamination saline

**L'E130 mesure rapidement et précisément le niveau de sels solubles présents sur des surfaces.**

#### FACILE D'EMPLOI SOLIDE

- **T** Touches larges pour utilisation avec des gants
- **Menus simples et multilingues**
- Indicateurs limites haute et basse
- Calibré en usine, prêt à l'emploi

#### Précis

- Mesures de conductivité à +1%
- **Paulie** Peut être utilisé conformément aux normes
- Nationales et Internationales
- Compensation automatique de la température pour des résultats répétables et précis
- Cales de vérification de la calibration
- Graphes de mesure et de tendance pour une
- analyse immédiate des résultats àl'écran

#### **FIABLE**

- Répétabilité et reproductibilité des mesures
- **Instrument garanti 2 ans**
- Livré avec Certificats de Test entièrement retraçables
- **Mémorisation des mesures individuelles & par lots** avec date, heure et taille de l'échantillon de papier

- Robuste, résistant aux chocs, à la poussière et à l'eau, équivalent IP64
- **Instrument lavable, idéal pour utilisation dans les** environnements rigoureux
- **Exercise Ecran résistant aux rayures et aux solvants**

### **EFFICACE**

- Lecture instantanée pour réaliser un grand nombre de tests rapidement
- **In Identification alphanumérique des lots**
- **Mode économie d'énergie, réactivation par légère pression**
- L'offset de calibration permet d'utiliser de l'eau non pure jusqu'à 2μg/cm²

#### **PERFORMANT**

- Plage de mesure jusqu'à 50µg/cm<sup>2</sup> (3000ppm)
- Sortie de données USB et Bluetooth®
- Capacité de stockage de 150,000 valeurs réparties en 2,500 lots
- Mesure de conductivité et de sels solubles en un seul instrument

3261/13/ML

3261/13/M

#### Conçu pour les utilisateurs

La rapidité de mesure permet de réaliser de nombreux tests de manière efficace.

Le plateau exerce une pression constante et uniforme sur le papier.

Détection de la taille du papier et ajustement de la valeur de lecture automatiques.

Les contacts inoxydables en plaqué or garantissent la précision à vie de l'instrument.

Résistant à l'eau et à la poussière. Conception robuste équivalente à IP64.

**Compensation automatique de la température** pour des résultats précis.

**Entièrement portable, design ergonomique** idéal pour les utilisations sur chantiers.

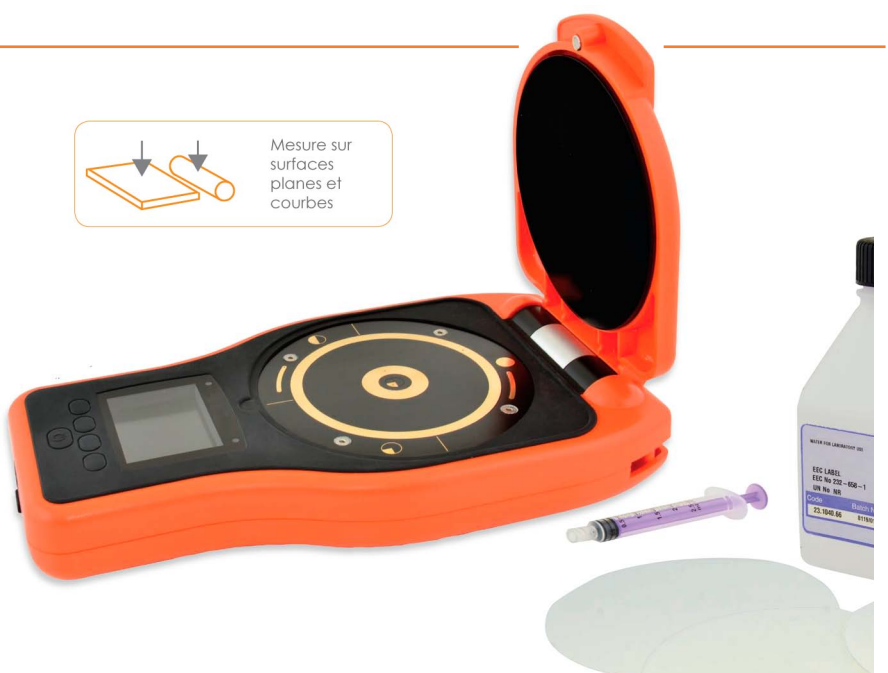

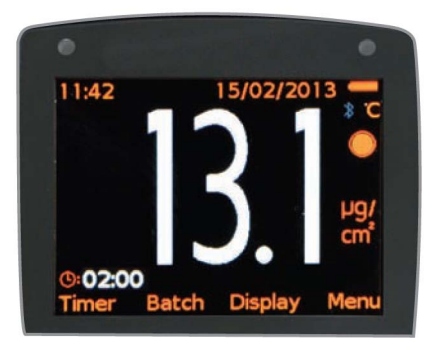

*Large écran LCD couleur. Valeurs en μg/cm², ppm, μS/cm, mS/cm, % salinité ou mg/m².*

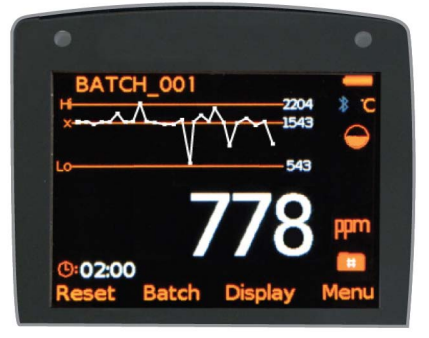

*Affichage à l'écran du graphique des 20 dernières mesures.*

Normes: SSPC Guide 15

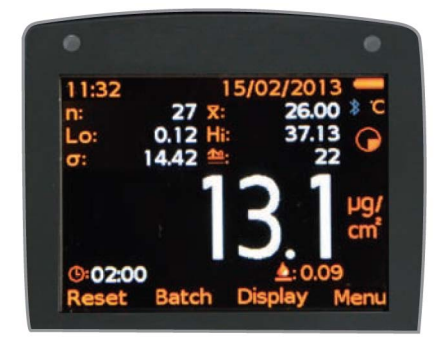

*La calibration «Offset» (écart) permet d'utiliser de l'eau non pure.*

#### Comment utiliser un Mesureur de contamination saline ?

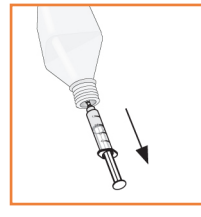

Remplissez la seringue avec 1.6 ml d'eau pure.

Note : l'écart dû à l'utilisation d'eau non pure (jusqu'à 2μg/cm²) peut être corrigé automatiquement par l'instrument (Offset).

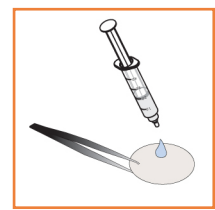

Videz les 1.6 ml sur un échantillon papier propre et neuf en faisant attention de déverser la totalité sur le papier.

 $2<sub>mr</sub>$ 

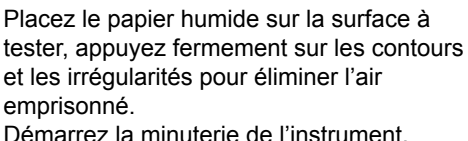

Démarrez la minuterie de l'instrument. Pendant la durée d'attente, vous pouvez préparer d'autres échantillons.

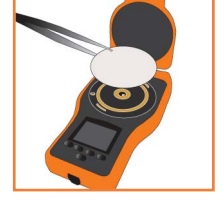

Après deux minutes, retirez le papier de la surface et disposez-le sur les électrodes en plaqué or.

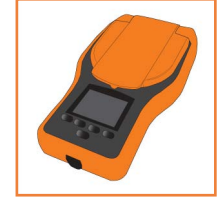

Fermez le couvercle et vérifiez que la fermeture magnétique est bien enclenchée. La mesure est automatiquement affichée et stockée dans la mémoire de l'appareil avec la taille du papier, la température, la date et l'heure.

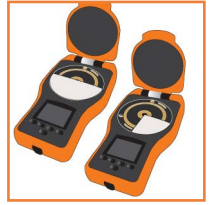

Vous pouvez utiliser des demi- ou quarts d'échantillons de papier pour tester les petites surfaces. L'E130 détecte la taille du papier et calcule automatiquement les résultats.

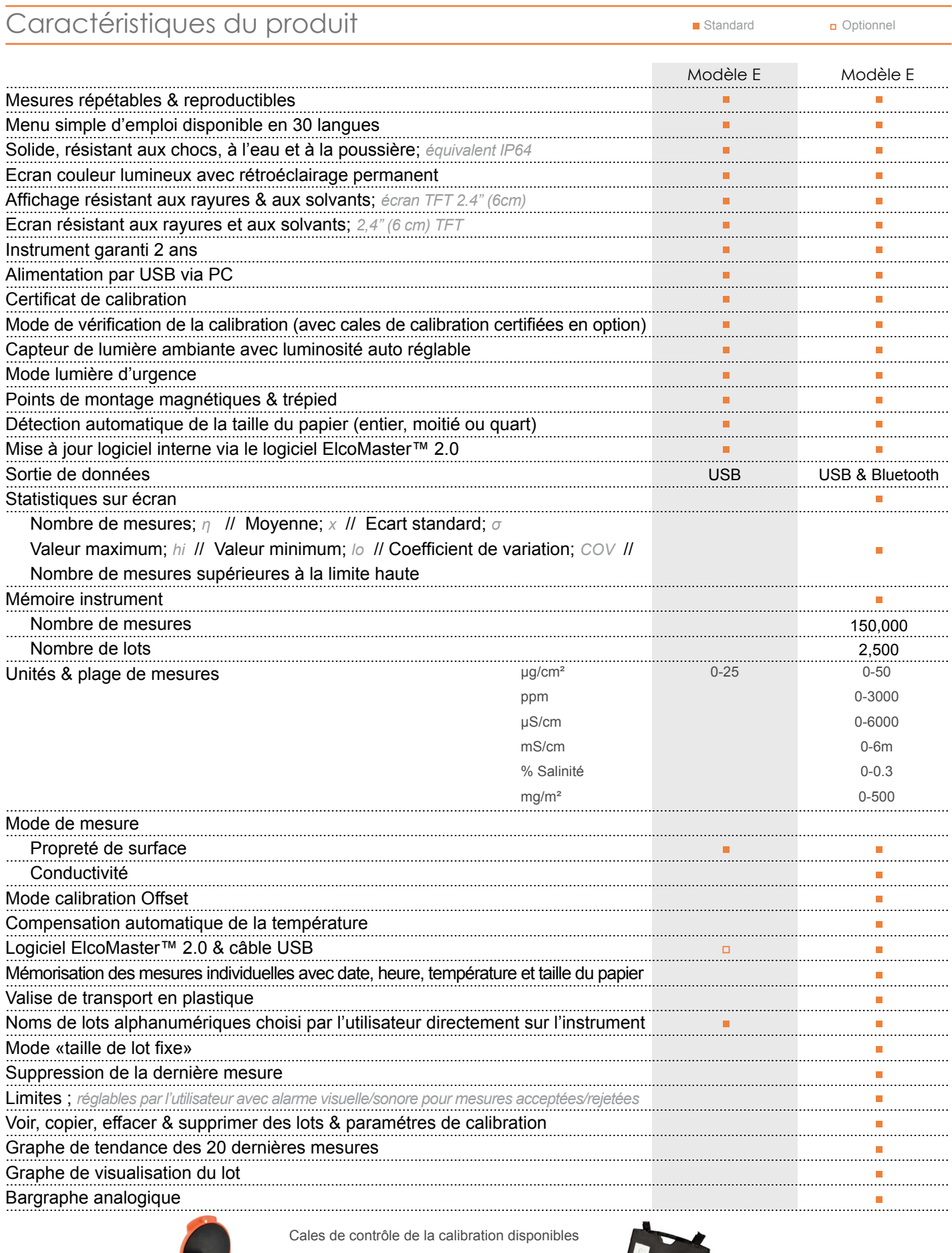

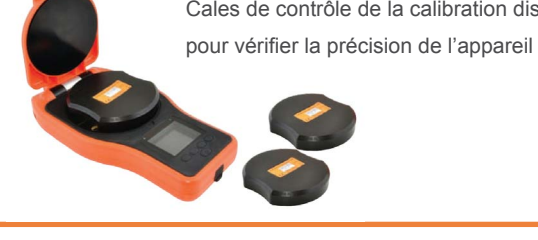

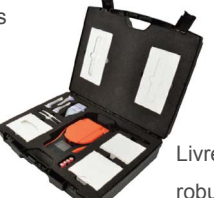

Livré dans une valise de transport robuste

#### Caractéristiques techniques

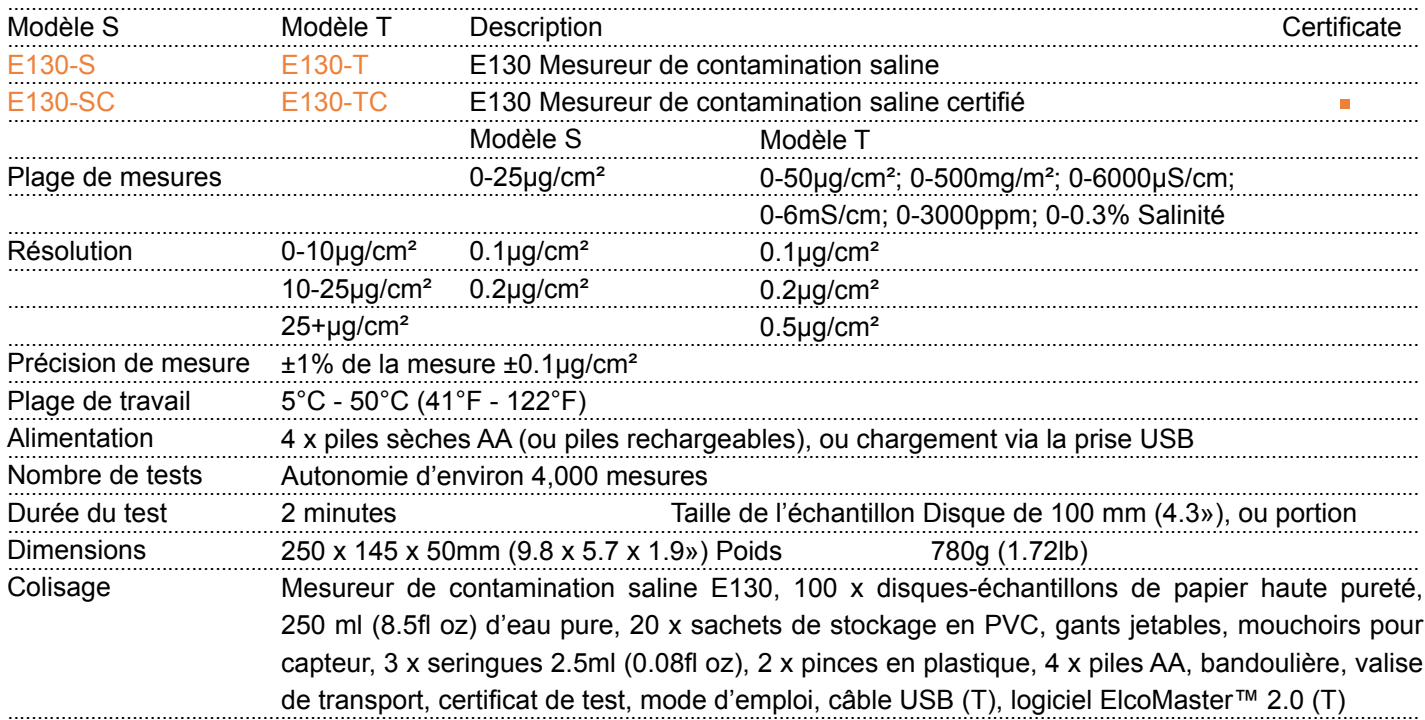

#### Accessoire

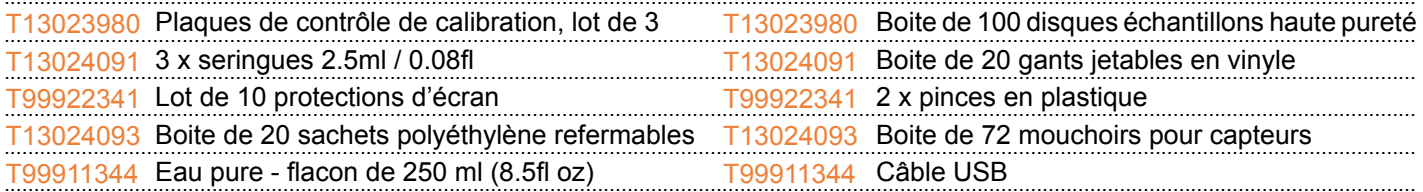

### Logiciel de gestion des données

Des rapports d'inspection professionnels vous apportent un avantage concurrentiel dans l'environnement industriel actuel.

Le nouvel ElcoMasterTM 2.0 est un logiciel rapide et simple d'utilisation répondant à toutes vos exigences dans la rédaction de rapports. Le logiciel vous permet de visionner vos données et de réaliser des rapports professionnels simplement et rapidement. L'assistant intégré vous guide pas à pas depuis la connexion de la jauge jusqu'à la production de votre rapport.

Principales caractéristiques :

- Produire et rassembler vos mesures d'inspections à partir de n'importe quelle jauge E130.
- Ajouter des photos, limites et notes à vos rapports.
- Exporter vers Excel ou autre logiciel tableur.
- Envoyer par e-mail, imprimer ou créer un rapport en .pdf
- Concevoir vos propres rapports en insérant vos mesures ou statistiques simplement dans le rapport.
- Grouper des lots multiples dans un seul rapport
- Communiquer avec ElcoMaster™ pour Android™
- Envoyer automatiquement des notifications de mises à jour pour la jauge E130 et le logiciel ElcoMaster<sup>™</sup>, permettant à l'utilisateur de faire la mise à jour directement sur le terrain.

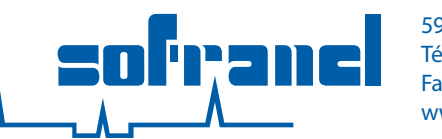

59 rue Parmentier 78500 SARTROUVILLE - France Tél. 01 .39 .13 .82 .36 Fax 01, 39, 13, 19, 42 www.sofranel.com

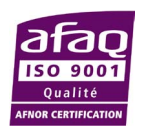

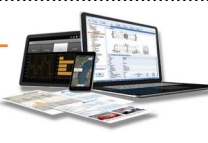

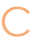

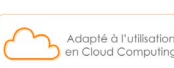